# **MOOVI** Orari e mappe della linea bus 009

## 009 Belluno FS [Scarica L'App](https://moovitapp.com/index/api/onelink/3986059930?pid=Web_SEO_Lines-PDF&c=Footer_Button&is_retargeting=true&af_inactivity_window=30&af_click_lookback=7d&af_reengagement_window=7d&GACP=v%3D2%26tid%3DG-27FWN98RX2%26cid%3DGACP_PARAM_CLIENT_ID%26en%3Dinstall%26ep.category%3Doffline%26ep.additional_data%3DGACP_PARAM_USER_AGENT%26ep.page_language%3Dit%26ep.property%3DSEO%26ep.seo_type%3DLines%26ep.country_name%3DItalia%26ep.metro_name%3DTrento%2520e%2520Belluno&af_sub4=SEO_other&af_sub8=%2Findex%2Fit%2Fline-pdf-Trento__Bolzano_e_Belluno-1903-856598-529711&af_sub9=View&af_sub1=1903&af_sub7=1903&deep_link_sub1=1903&deep_link_value=moovit%3A%2F%2Fline%3Fpartner_id%3Dseo%26lgi%3D529711%26add_fav%3D1&af_ad=SEO_other_009_Belluno%20FS_Trento%20e%20Belluno_View&deep_link_sub2=SEO_other_009_Belluno%20FS_Trento%20e%20Belluno_View)

La linea bus 009 (Belluno FS) ha 7 percorsi. Durante la settimana è operativa:

(1) Belluno FS: 06:25 - 17:45(2) Longarone SP 251 Dir Belluno: 15:55(3) Prade Bivio Marisiga: 18:05 - 18:50(4) Prade Bivio Marisiga-Belluno Fs-Calalzofs: 09:26 - 17:02(5) Tai Di Cadore Piazzale Olimpico: 06:58(6) Villanova Bivio Procond: 07:45(7) Villanova Safilo: 07:16

Usa Moovit per trovare le fermate della linea bus 009 più vicine a te e scoprire quando passerà il prossimo mezzo della linea bus 009

#### **Direzione: Belluno FS**

42 fermate [VISUALIZZA GLI ORARI DELLA LINEA](https://moovitapp.com/trento__bolzano_e_belluno-1903/lines/009/529711/2026546/it?ref=2&poiType=line&customerId=4908&af_sub8=%2Findex%2Fit%2Fline-pdf-Trento__Bolzano_e_Belluno-1903-856598-529711&utm_source=line_pdf&utm_medium=organic&utm_term=Belluno%20FS)

Calalzo F.S.

Calalzo Bivio

Calalzo Marmarole

Calalzo Lozza

Pieve Di Cadore

Pieve Di Cadore Al Cristo

Tai Bivio Pieve

Tai Di Cadore Piazzale Olimpico

Tai Di Cadore Caminetto

**Caralte** 

Ansogne

**Macchietto** 

Rivalgo

Ospitale Di Cadore

**Tovanella** 

**Termine** 

Castellavazzo

Trattoria De Bona

Longarone F.S.

Longarone SP 251 Dir Pirago

**Orari della linea bus 009**

Orari di partenza verso Belluno FS:

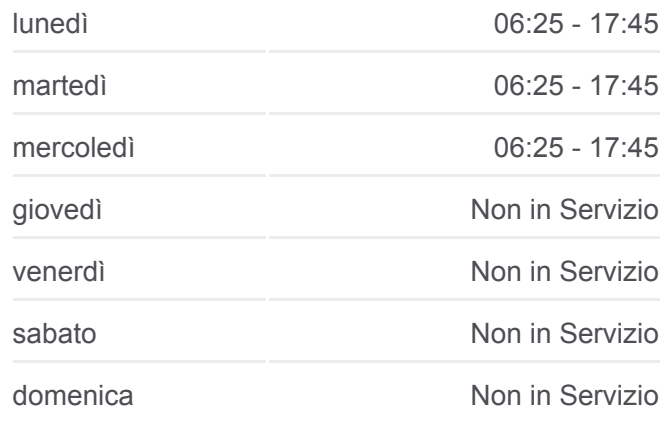

**Informazioni sulla linea bus 009 Direzione:** Belluno FS **Fermate:** 42 **Durata del tragitto:** 65 min **La linea in sintesi:**

Longarone SP 251 Dir Belluno

Villanova Di Longarone

Fae'

Fae' Stab. Faesite

Fortogna

Ristorante Da Benito

Cima I Pra'

Ponte Nelle Alpi Casera

Viale Cadore

Ponte Nelle Alpi Viale Dolomiti

Ponte Nelle Alpi Supermercati

Mobilificio Bortoluzzi

Belluno La Rossa

Belluno Eaton

Belluno Caserma Piave

Belluno Ex Pantec

Belluno Tipografia Sommavilla

Veneggia

Bivio Nogare'

Belluno Mendoza

Baldenich Bocciodromo

Belluno FS

## **Direzione: Longarone SP 251 Dir Belluno**

12 fermate [VISUALIZZA GLI ORARI DELLA LINEA](https://moovitapp.com/trento__bolzano_e_belluno-1903/lines/009/529711/5055738/it?ref=2&poiType=line&customerId=4908&af_sub8=%2Findex%2Fit%2Fline-pdf-Trento__Bolzano_e_Belluno-1903-856598-529711&utm_source=line_pdf&utm_medium=organic&utm_term=Belluno%20FS)

Tai Di Cadore Piazzale Olimpico

Tai Di Cadore Caminetto

**Caralte** 

Ansogne

**Macchietto** 

Rivalgo

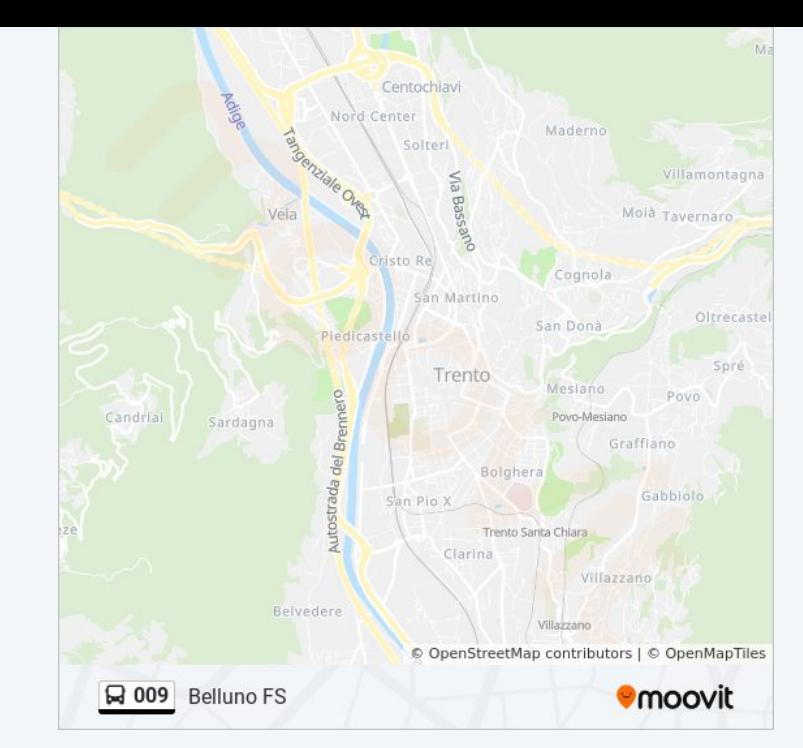

## **Orari della linea bus 009**

Orari di partenza verso Longarone SP 251 Dir Belluno:

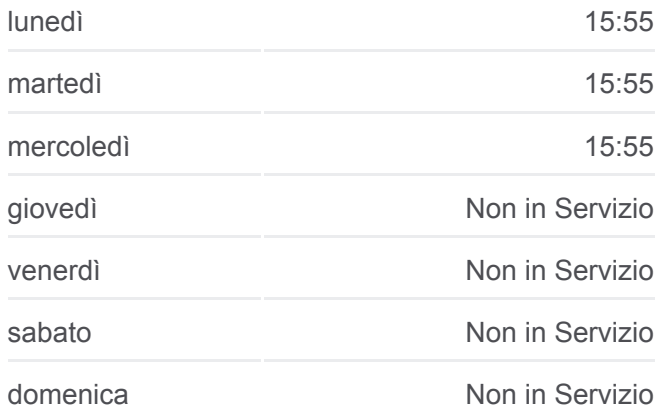

Ospitale Di Cadore

Castellavazzo

Trattoria De Bona

Longarone F.S.

Longarone SP 251 Dir Pirago

Longarone SP 251 Dir Belluno

**Informazioni sulla linea bus 009 Direzione:** Longarone SP 251 Dir Belluno **Fermate:** 12 **Durata del tragitto:** 27 min **La linea in sintesi:**

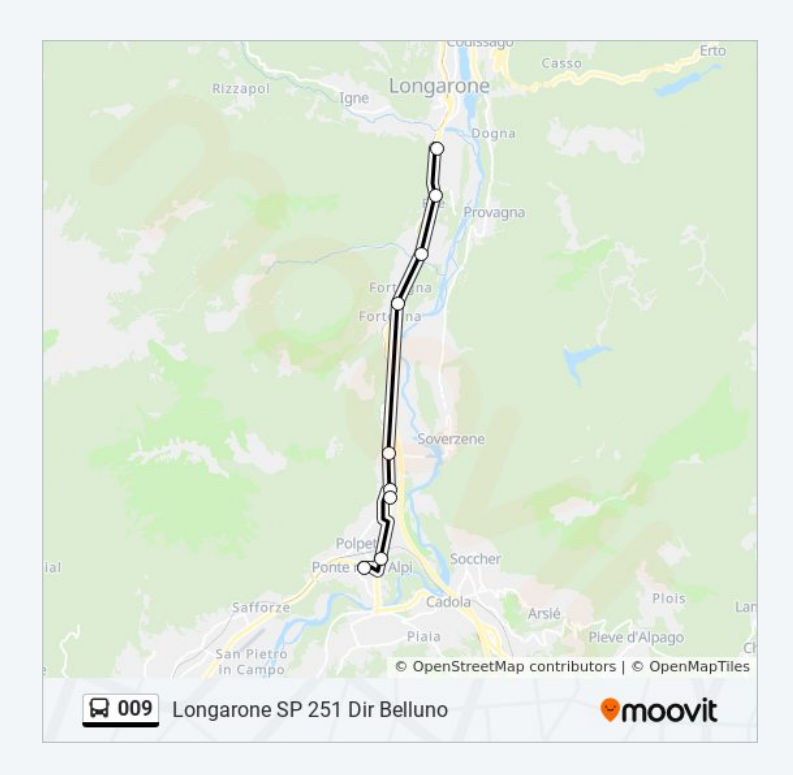

## **Direzione: Prade Bivio Marisiga** 3 fermate [VISUALIZZA GLI ORARI DELLA LINEA](https://moovitapp.com/trento__bolzano_e_belluno-1903/lines/009/529711/7481952/it?ref=2&poiType=line&customerId=4908&af_sub8=%2Findex%2Fit%2Fline-pdf-Trento__Bolzano_e_Belluno-1903-856598-529711&utm_source=line_pdf&utm_medium=organic&utm_term=Belluno%20FS)

Belluno FS

Ex Caserma Toigo

Prade Bivio Marisiga

#### **Orari della linea bus 009**

Orari di partenza verso Prade Bivio Marisiga:

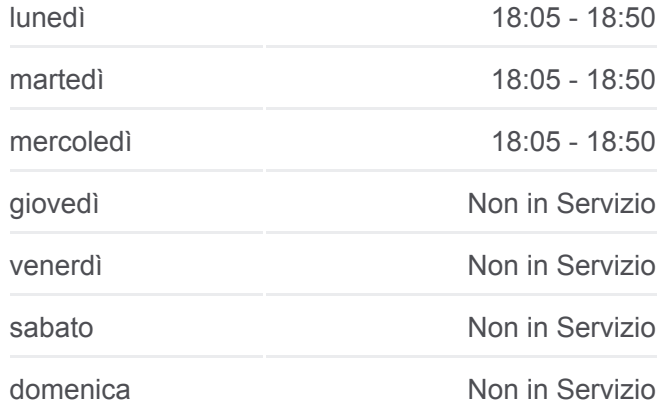

## **Informazioni sulla linea bus 009 Direzione:** Prade Bivio Marisiga **Fermate:** 3 **Durata del tragitto:** 5 min

**[Percorso linea bus 009](https://moovitapp.com/trento__bolzano_e_belluno-1903/lines/009/529711/7481952/it?ref=2&poiType=line&customerId=4908&af_sub8=%2Findex%2Fit%2Fline-pdf-Trento__Bolzano_e_Belluno-1903-856598-529711&utm_source=line_pdf&utm_medium=organic&utm_term=Belluno%20FS)** 

**La linea in sintesi:**

**Direzione: Prade Bivio Marisiga-Belluno Fs- Orari della linea bus 009**

## **Calalzofs** 44 fermate [VISUALIZZA GLI ORARI DELLA LINEA](https://moovitapp.com/trento__bolzano_e_belluno-1903/lines/009/529711/7482046/it?ref=2&poiType=line&customerId=4908&af_sub8=%2Findex%2Fit%2Fline-pdf-Trento__Bolzano_e_Belluno-1903-856598-529711&utm_source=line_pdf&utm_medium=organic&utm_term=Belluno%20FS)

#### Belluno FS

Baldenich Bocciodromo

Belluno Mendoza

Bivio Nogare'

Veneggia

Belluno Tipografia Sommavilla

Belluno Ex Pantec

Belluno Caserma Piave

Belluno Eaton

Belluno La Rossa

Mobilificio Bortoluzzi

Andreane

Ponte Nelle Alpi Viale Dolomiti

Viale Cadore

Ponte Nelle Alpi Casera

Cima I Pra'

Ristorante Da Benito

Fortogna

Fae' Stab. Faesite

Villanova Bivio Procond

Villanova Dierre

Villanova Zona Industriale

Villanova Safilo

Longarone SP 251 Dir Pirago

Longarone SP 251 Dir Belluno

Longarone Via Campelli, 12

Longarone Fiera

Malcolm Impianti Sportivi

Castellavazzo (Via Uberti)

**Termine** 

Orari di partenza verso Prade Bivio Marisiga-Belluno Fs-Calalzofs:

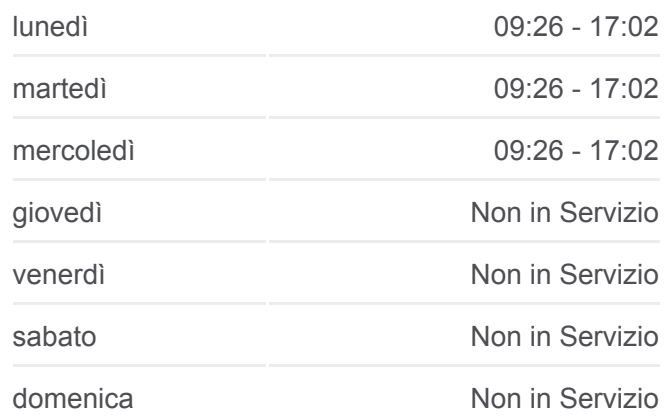

#### **Informazioni sulla linea bus 009**

**Direzione:** Prade Bivio Marisiga-Belluno Fs-Calalzofs **Fermate:** 44 **Durata del tragitto:** 30 min **La linea in sintesi:**

[Percorso linea bus 009](https://moovitapp.com/trento__bolzano_e_belluno-1903/lines/009/529711/7482046/it?ref=2&poiType=line&customerId=4908&af_sub8=%2Findex%2Fit%2Fline-pdf-Trento__Bolzano_e_Belluno-1903-856598-529711&utm_source=line_pdf&utm_medium=organic&utm_term=Belluno%20FS)

**Tovanella** 

Ospitale Di Cadore

Rivalgo

Ansogne

**Caralte** 

Tai Di Cadore Caminetto

Tai Di Cadore Piazzale Olimpico

Pieve Di Cadore Policonsultorio

Pieve Di Cadore Al Cristo

Pieve Di Cadore

Calalzo Lozza

Calalzo Marmarole

Calalzo Bivio

Calalzo F.S.

**Direzione: Tai Di Cadore Piazzale Olimpico** 5 fermate [VISUALIZZA GLI ORARI DELLA LINEA](https://moovitapp.com/trento__bolzano_e_belluno-1903/lines/009/529711/3463181/it?ref=2&poiType=line&customerId=4908&af_sub8=%2Findex%2Fit%2Fline-pdf-Trento__Bolzano_e_Belluno-1903-856598-529711&utm_source=line_pdf&utm_medium=organic&utm_term=Belluno%20FS)

Calalzo F.S.

Calalzo Bivio

Calalzo Marmarole

Calalzo Lozza

Tai Di Cadore Piazzale Olimpico

## **Orari della linea bus 009**

Orari di partenza verso Tai Di Cadore Piazzale Olimpico:

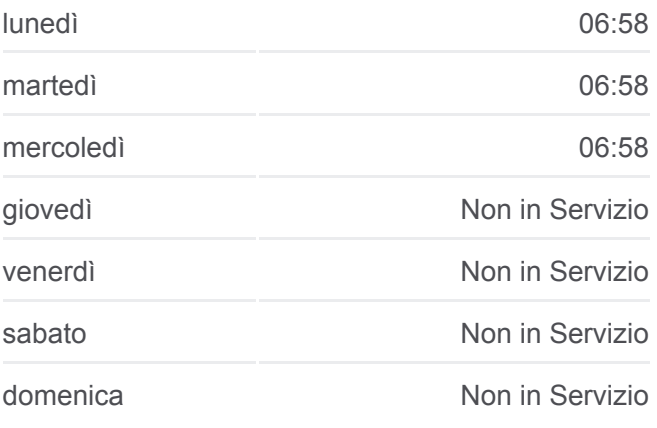

## **Informazioni sulla linea bus 009 Direzione:** Tai Di Cadore Piazzale Olimpico **Fermate:** 5 **Durata del tragitto:** 10 min **La linea in sintesi:**

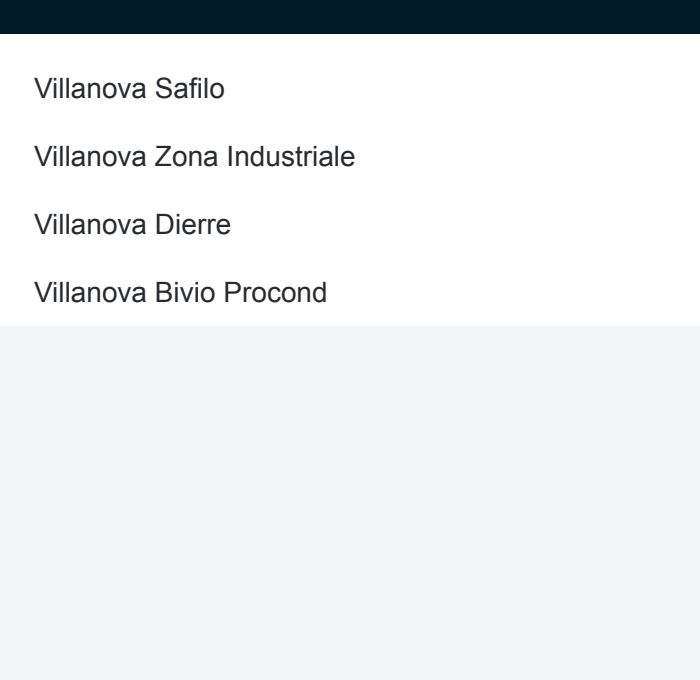

## **Direzione: Villanova Bivio Procond** 4 fermate [VISUALIZZA GLI ORARI DELLA LINEA](https://moovitapp.com/trento__bolzano_e_belluno-1903/lines/009/529711/7481948/it?ref=2&poiType=line&customerId=4908&af_sub8=%2Findex%2Fit%2Fline-pdf-Trento__Bolzano_e_Belluno-1903-856598-529711&utm_source=line_pdf&utm_medium=organic&utm_term=Belluno%20FS)

Villanova Safilo

Villanova Zona Industriale

Villanova Dierre

Villanova Bivio Procond

### **Orari della linea bus 009**

Orari di partenza verso Villanova Bivio Procond:

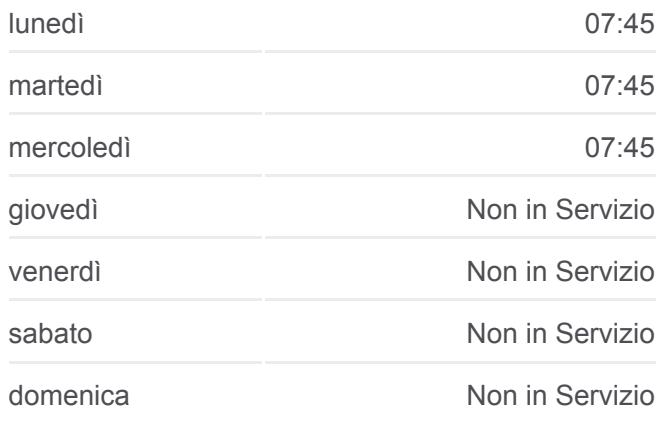

**Informazioni sulla linea bus 009 Direzione:** Villanova Bivio Procond **Fermate:** 4 **Durata del tragitto:** 3 min **La linea in sintesi:**

## **[Percorso linea bus 009](https://moovitapp.com/trento__bolzano_e_belluno-1903/lines/009/529711/7481948/it?ref=2&poiType=line&customerId=4908&af_sub8=%2Findex%2Fit%2Fline-pdf-Trento__Bolzano_e_Belluno-1903-856598-529711&utm_source=line_pdf&utm_medium=organic&utm_term=Belluno%20FS)**

#### **Orari della linea bus 009**

Orari di partenza verso Villanova Safilo:

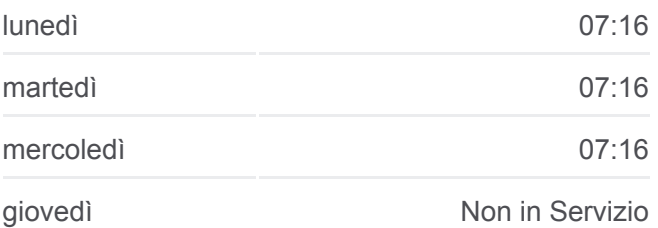

## **Direzione: Villanova Safilo**

22 fermate [VISUALIZZA GLI ORARI DELLA LINEA](https://moovitapp.com/trento__bolzano_e_belluno-1903/lines/009/529711/7482048/it?ref=2&poiType=line&customerId=4908&af_sub8=%2Findex%2Fit%2Fline-pdf-Trento__Bolzano_e_Belluno-1903-856598-529711&utm_source=line_pdf&utm_medium=organic&utm_term=Belluno%20FS)

Tai Di Cadore Piazzale Olimpico

Tai Di Cadore Caminetto

**Caralte** 

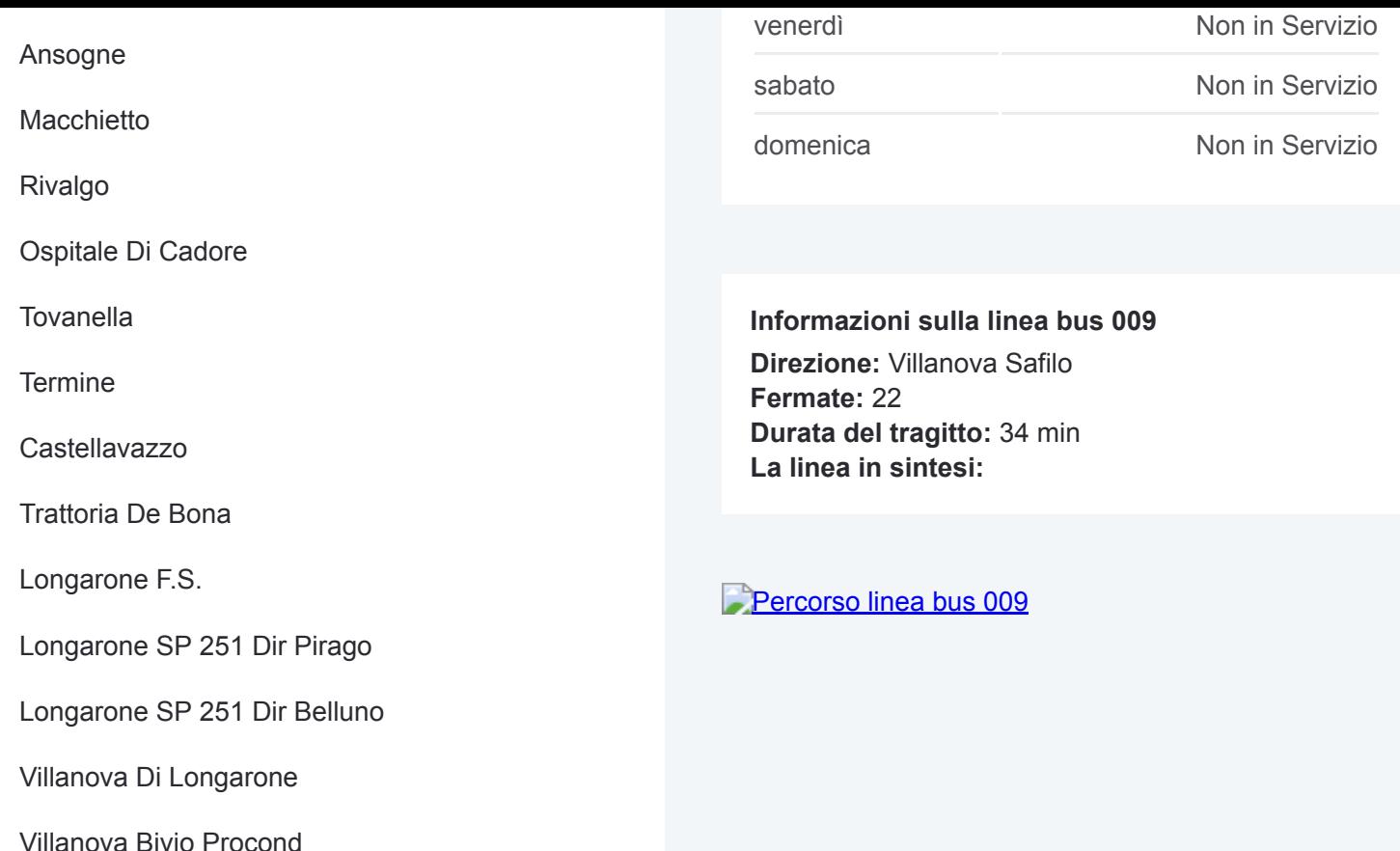

Villanova Dierre

Villanova Zona Industriale

Villanova Pelf

Villanova S.I.P.S.

Villanova Arredogel

Villanova Safilo

Orari, mappe e fermate della linea bus 009 disponibili in un PDF su moovitapp.com. Usa [App Moovit](https://moovitapp.com/trento__bolzano_e_belluno-1903/lines/009/529711/2026546/it?ref=2&poiType=line&customerId=4908&af_sub8=%2Findex%2Fit%2Fline-pdf-Trento__Bolzano_e_Belluno-1903-856598-529711&utm_source=line_pdf&utm_medium=organic&utm_term=Belluno%20FS) per ottenere tempi di attesa reali, orari di tutte le altre linee o indicazioni passo-passo per muoverti con i mezzi pubblici a Trento e Belluno.

[Scopri Moovit](https://moovit.com/it/about-us-it/?utm_source=line_pdf&utm_medium=organic&utm_term=Belluno%20FS) · [Soluzioni MaaS](https://moovit.com/it/maas-solutions-it/?utm_source=line_pdf&utm_medium=organic&utm_term=Belluno%20FS) · [Paesi disponibili](https://moovitapp.com/index/it/mezzi_pubblici-countries?utm_source=line_pdf&utm_medium=organic&utm_term=Belluno%20FS) · **[Mooviter Community](https://editor.moovitapp.com/web/community?campaign=line_pdf&utm_source=line_pdf&utm_medium=organic&utm_term=Belluno%20FS&lang=it)** 

© 2024 Moovit - Tutti i diritti riservati

**Controlla gli orari di arrivo in tempo reale**

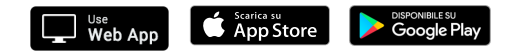